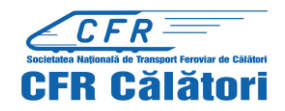

## **Stații si agenții de voiaj CFR Călători care emit electronic legitimații**

## **Stații de unde se pot ridica biletele internaționale plătite online**

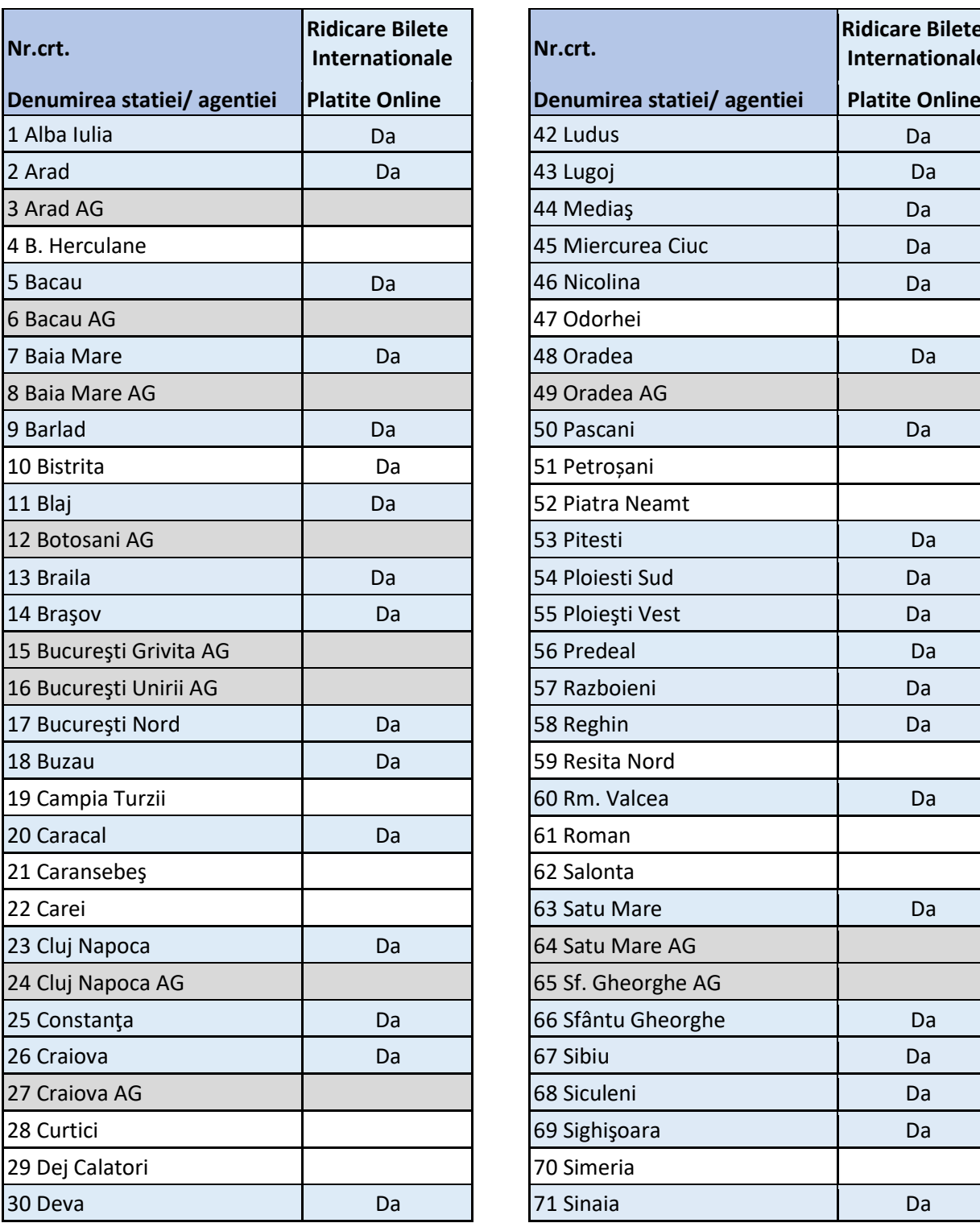

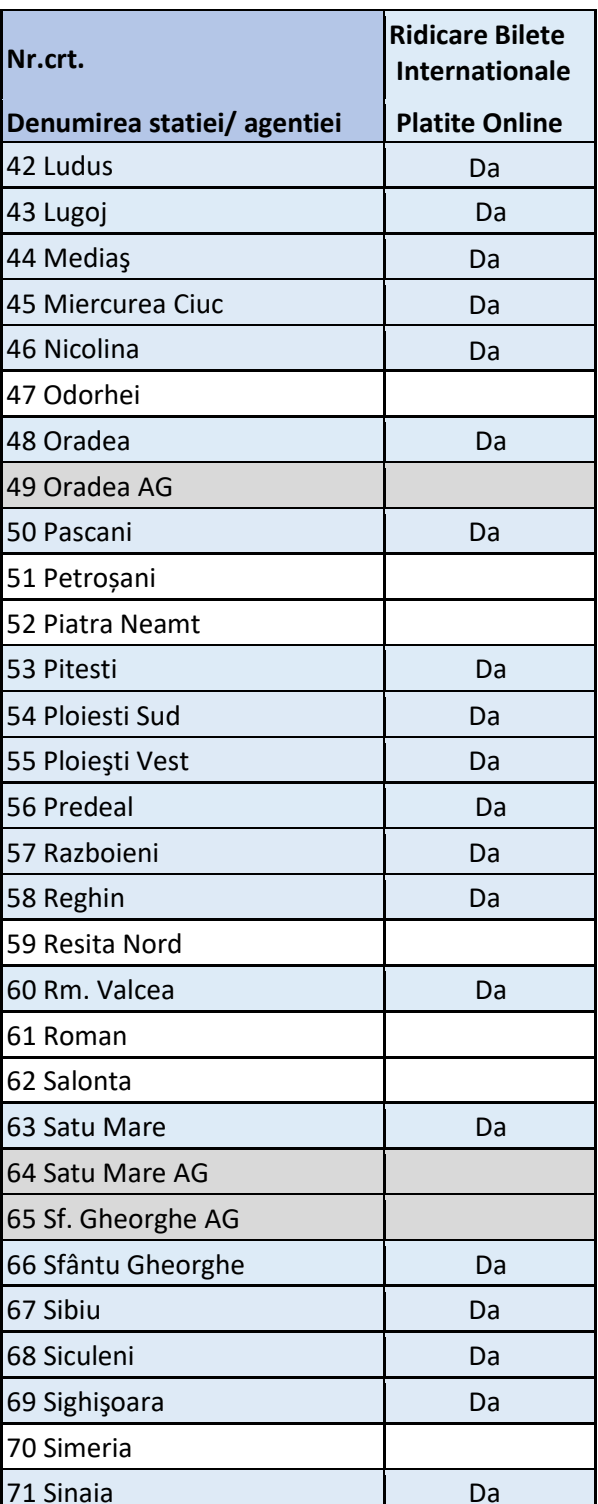

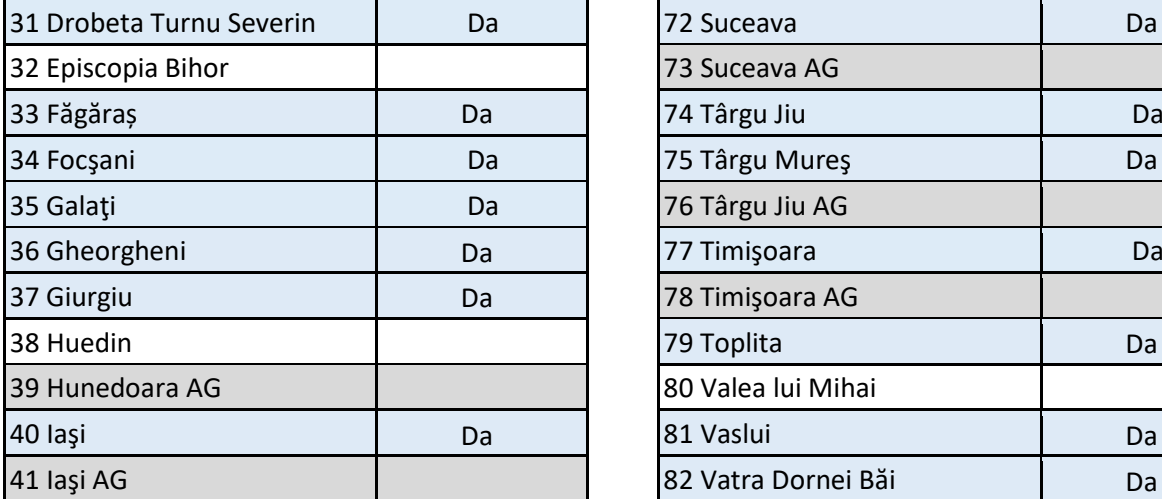

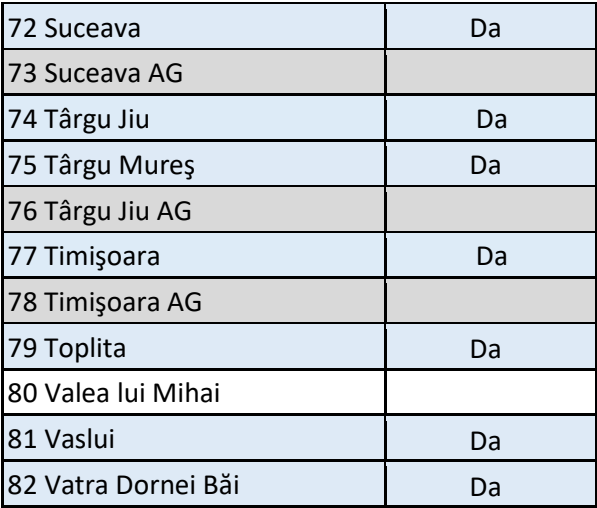

- stații (gări) CFR

- agenții de voiaj CFR